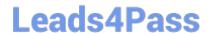

# JN0-740<sup>Q&As</sup>

ACX, Specialist (JNCIS-ACX)

## Pass Juniper JN0-740 Exam with 100% Guarantee

Free Download Real Questions & Answers PDF and VCE file from:

https://www.leads4pass.com/jn0-740.html

100% Passing Guarantee 100% Money Back Assurance

Following Questions and Answers are all new published by Juniper
Official Exam Center

- Instant Download After Purchase
- 100% Money Back Guarantee
- 365 Days Free Update
- 800,000+ Satisfied Customers

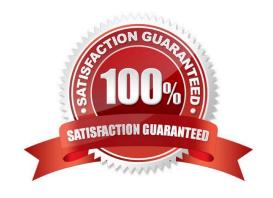

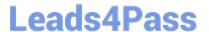

#### **QUESTION 1**

What is the initial default username and password for all ScreenOS devices?

- A. administrator/password
- B. root/password
- C. netscreen/netscreen
- D. admin/netscreen1

Correct Answer: D

#### **QUESTION 2**

-- Exhibit -

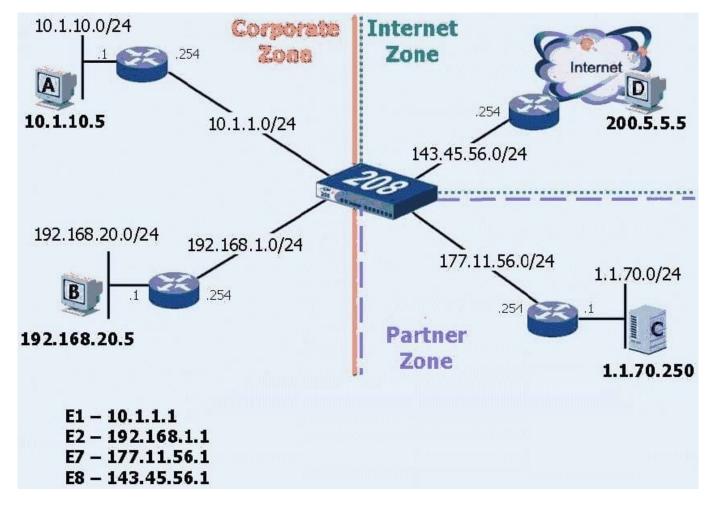

-- Exhibit -Click the Exhibit button to view the exhibit.

What is the correct command to configure a default route?

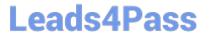

- A. Set route 0.0.0.0/0 vrouter untrust
- B. Set route 255.255.255.255/255 int e8 gate 0.0.0.0
- C. Set route 0.0.0.0/0 interface e8 gateway 143.45.56.254
- D. Set route 0.0.0.0/0 interface e8 next-hop 143.45.56.254
- E. Set route 0.0.0.0/0 interface 143.45.56.1 gate 143.45.56.254

Correct Answer: C

#### **QUESTION 3**

-- Exhibit --- Exhibit -Click the Exhibit button. In the exhibit, which two network addresses could appear in the remote proxy-ID for the SSG 550 during

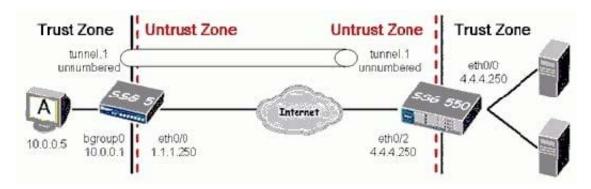

the IKE phase two exchange? (Choose two.)

- A. 1.1.1.250
- B. 10.0.0.0/8
- C. 20.0.0.0/8
- D. 10.0.0.5/32

Correct Answer: BD

### **QUESTION 4**

Your security policy requires you to block DNS zone transfers (TCP port 53) while permitting DNS queries (UDP port 53).

Which step must you complete before creating the policy?

- A. Modify the predefined DNS service to remove TCP port 53.
- B. Modify the predefined DNS application to remove TCP port 53.
- C. Create a custom service using UDP port 53 as the source port.

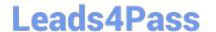

https://www.leads4pass.com/jn0-740.html 2024 Latest leads4pass JN0-740 PDF and VCE dumps Download

D. Create a custom service using TCP port 53 as the destination port.

Correct Answer: D

#### **QUESTION 5**

Which three steps are necessary to configure WebAuth authentication? (Choose three.)

- A. Create a user database.
- B. Configure a WebAuth address.
- C. Configure a manage-ip address.
- D. Configure an authentication policy.
- E. Configure a policy permitting port 80 or 443.

Correct Answer: ABD

Latest JN0-740 Dumps

JN0-740 PDF Dumps

JN0-740 Exam Questions